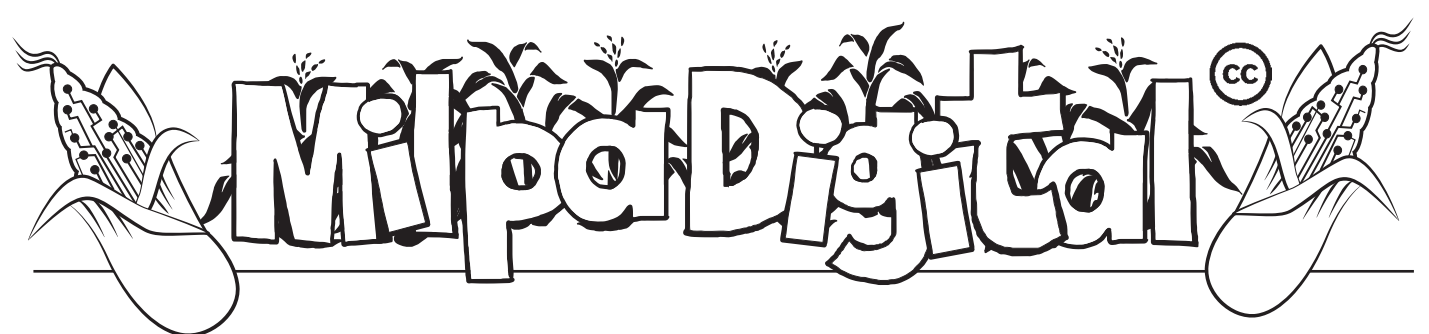

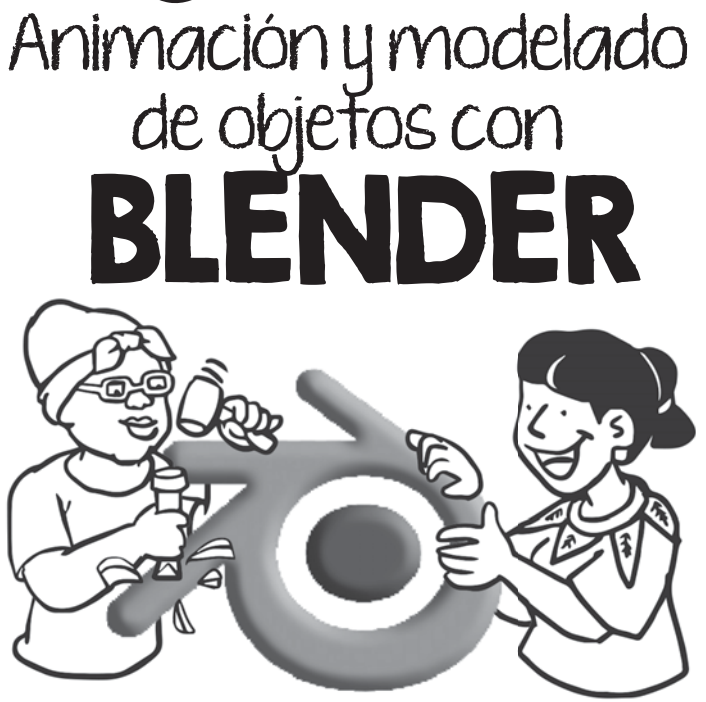

## Qué es y para qué sirve

Quizás una de las áreas más atractivas de la informática moderna es la posibilidad de crear objetos que lucen muy realistas, y que casi pueden engañar al ojo pero en realidad están "generados por computadora". Ya sea en la labor de diseño gráfico, el diseño de videojuegos, en el mundo del cine, o tal vez en la elaboración de materiales educativos atractivos en 3D, a muches nos gustaría poder llevar un objeto de nuestra imaginación a una pantalla.

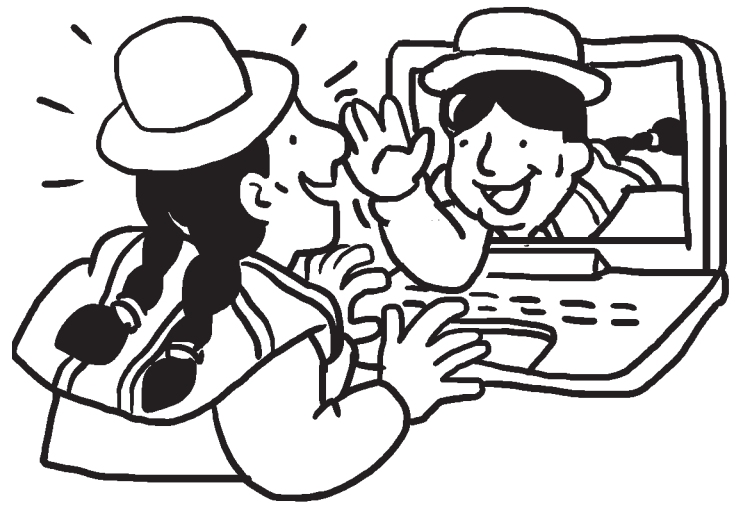

Blender es un proyecto de software libre que sirve para el **modelado y animación 3D** de objetos, y nos permite pasar por todas las fases del diseño de objetos tridimensionales, desde su primera concepción hasta el proceso de renderizado fotorealista necesario para insertarlos en un metraje de vídeo. Hoy en día Blender es usado ampliamente por ilustradores, ingenieres y aficionades para manejar modelos 3D, y sus funcionalidades compiten con las de cualquier otro software comercial.

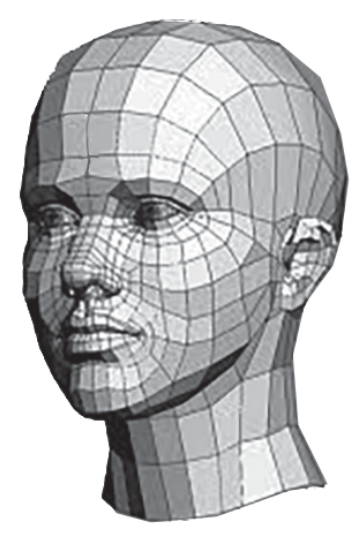

## Instalación

Al igual que otras aplicaciones, instalaremos Blender desde nuestro gestor de software principal si estamos en GNU/Linux, y desde la página oficial del proyecto en otro caso: **https://www.blender. org/download**

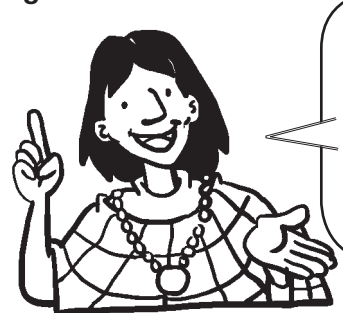

**Una nota importante a tener en cuenta es que Blender requiere de una computadora más o menos potente para funcionar adecuadamente.**

## ¿Cómo se ven las obras hechas con Blender?

Para saber qué tan profesionales quedan las cosas hechas con Blender y de qué podemos llegar a ser capaces de hacer con un dominio adecuado de la herramienta, la comunidad de Blender saca de tanto en tanto películas o cortometrajes para que podamos ver de lo que la herramienta es capaz. El último cortometraje es de 2019, y está hecho sólo con Gimp, Krita y la versión 2.80 de Blender. Se llama Spring, lo podemos encontrar buscando en internet.

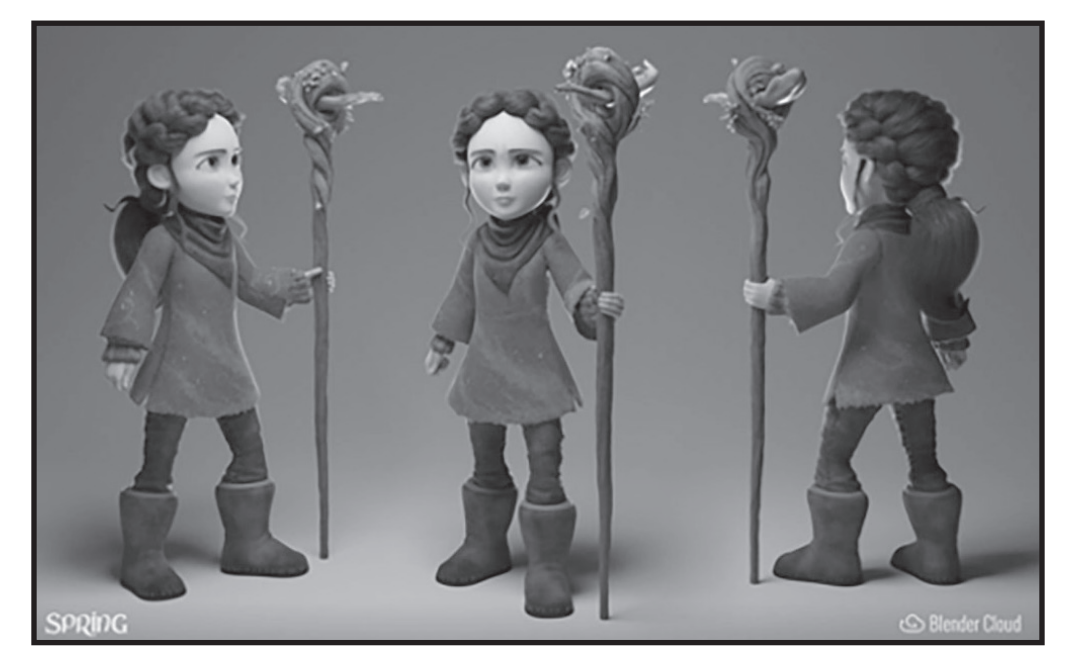

Una de las ventajas de una comunidad abierta como la de Blender es que, además, podemos descargar todos los materiales empleados en la elaboración de la película para nuestro estudio o para tomarlos como base de nuestros propios trabajos, como los modelos de los personajes, texturas, storyboards, etc, así como algunos tutoriales basados en el proceso de elaboración de estos materiales: **https://cloud. blender.org/p/spring/**

## Una sugerencia para el aprendizaje

A diferencia de otras aplicaciones, que son más fáciles e intuitivas, la experiencia con Blender puede ser muy frustrante si pretendemos obtener resultados rápidos. Blender quizás sea el programa más **complejo y sofisticado** que tratamos en estas Milpas Digitales, y como cualquier programa muy potente (o cualquier oficio o arte), requiere de un estudio dedicado y muchas horas de práctica.

Si queremos aprender Blender no hay que desesperar, hay que planificar nuestro aprendizaje sabiendo que pasaremos por estas tres fases:

- **Iniciación:** aprendiendo y asimilando conceptos de diseño, con pocos resultados iniciales en forma de diseños, proyectos o materiales.
- **Intermedia:** realización de muchos diseños, utilizando de forma sistemática los mismos recursos aprendidos antes.
- **Avanzada:** donde investigaremos técnicas particulares para fines específicos

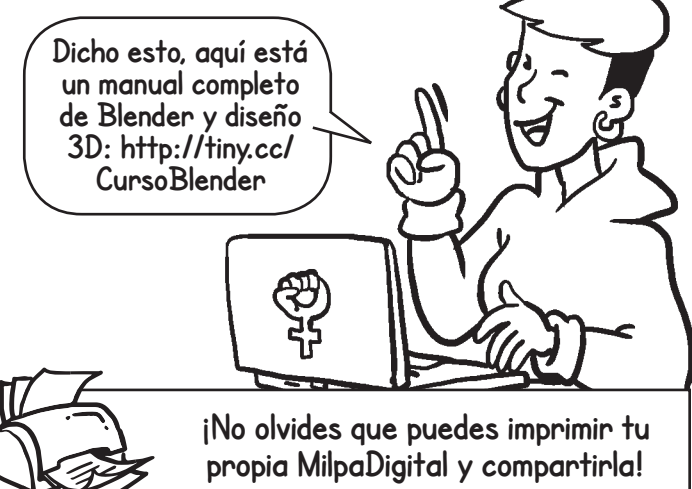

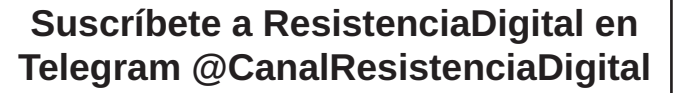

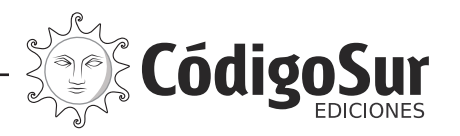

Créditos: CódigoSur 2019/2020. MilpaDigital. https://milpadigital.org. Licencia CC https://creativecommons.org/licenses/by-sa/4.0/deed.es.

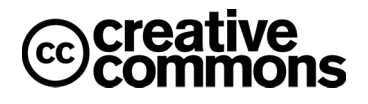